## **INFORMATION FOR TAX EXEMPTION OF FILING FEES REFERENCE GUIDLINES**

The New York City Department of Education is exempt from fees for filing for work/construction and related permits with other City Agencies. Below, with screen shots and step by step links and how to's are the procedures necessary to claim the exemption at the time of filing.

The New York City Department of Buildings requires proof of all **Tax Exemptions**.

## **I. Locating the Block and Lot Numbers for a Building (DOB)**

- 1. The first step will require you to obtain the Block and Lot numbers from the New York City Department Buildings website at <http://www.nyc.gov/html/dob>".
- 2. Click on the Internet Explorer **in the come on the desk top**
- 3. Type <http://www.nyc.gov/html/dob>in the web address browser field (Fig. 1)

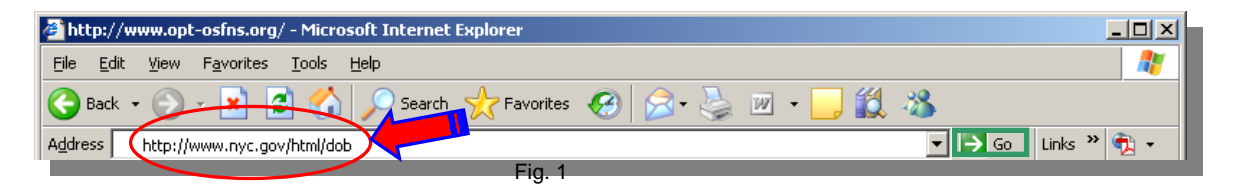

4. Click on the green"arrow /Go" to display the NYC Buildings' home page below (Fig. 2).

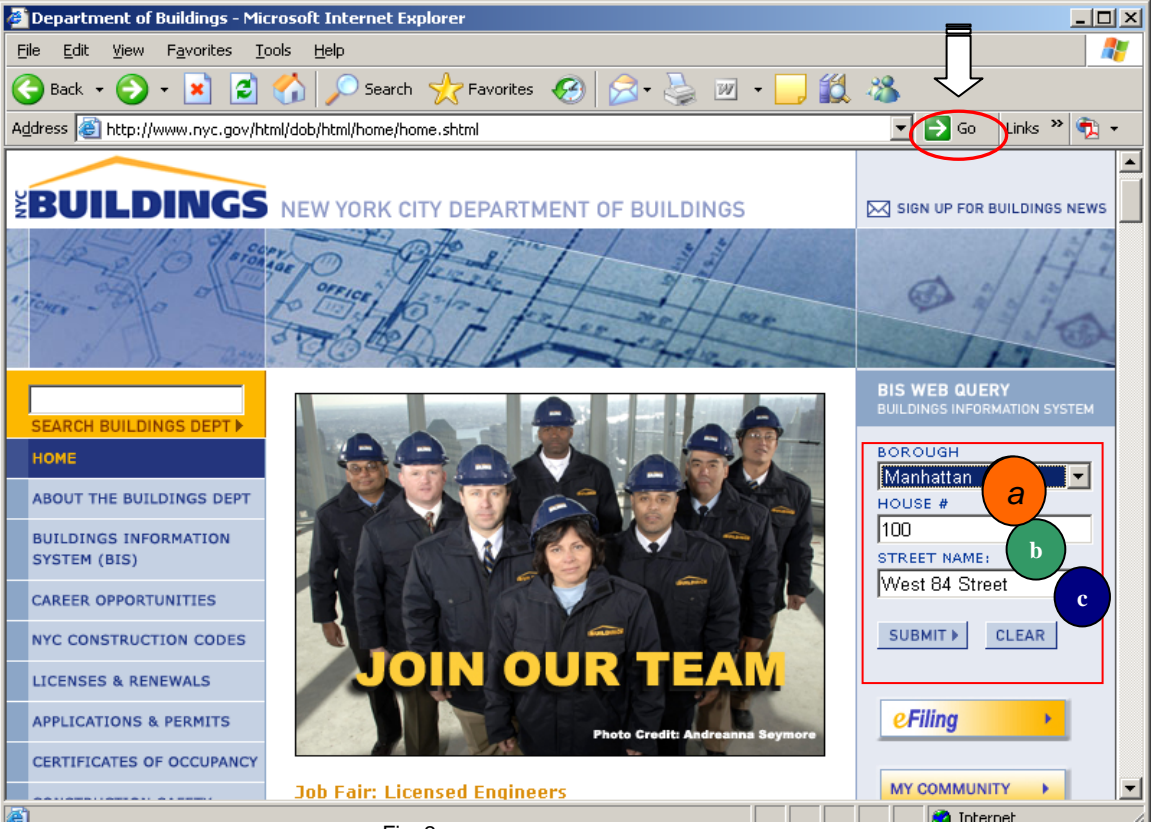

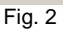

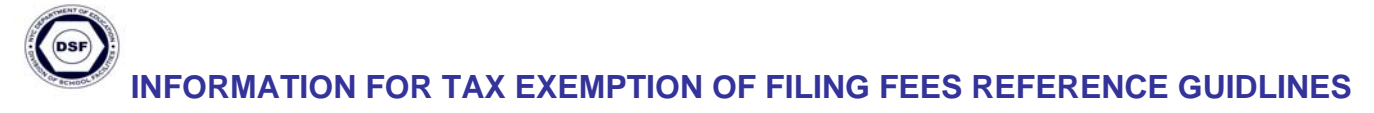

5. On the right hand side of the screen, **a)** select the borough, **b)** type in the house number, **c)**  type in the street name. Click the *SUBMIT* button (Fig. 2) to view property profile overview detail (Fig. 3).

*Property Profile Overview screen displayed (Fig. 3).* 

| $\Box$ o $\Box$<br>Property Profile Overview - Microsoft Internet Explorer                                                                                                    |                                           |                                                                                                |                                   |                                       |                                                       |                                     |                                                      |   |
|----------------------------------------------------------------------------------------------------|-------------------------------------------|------------------------------------------------------------------------------------------------|-----------------------------------|---------------------------------------|-------------------------------------------------------|-------------------------------------|------------------------------------------------------|---|
| Edit<br>Favorites<br>Tools<br>Help<br>File<br>View                                                                                                    |                                           |                                                                                                |                                   |                                       |                                                       |                                     |                                                      | 4 |
| 12 B<br>Search <b>A</b> Favorites <b>B A B</b><br>e)<br>×<br>$\mathbf{G}$<br>$ W $ $\rightarrow$<br>Back $\star$                                                                      |                                           |                                                                                                |                                   |                                       |                                                       |                                     |                                                      |   |
| Address <mark>@</mark> http://a810-bisweb.nyc.gov/bisweb/PropertyProfileOverviewServlet?boro=1&houseno=100&street=West+84+{▼  <br>$\mapsto$<br>Links $\frac{3}{2}$<br>Go<br>$\bullet$ |                                           |                                                                                                |                                   |                                       |                                                       |                                     |                                                      |   |
| BIS Menu   Bidg Info Search   Property Profile   Back<br><b>FAQs   Glossary</b><br>Jun 18, 2008                                                                                       |                                           |                                                                                                |                                   |                                       |                                                       |                                     |                                                      |   |
|                                                                                                    |                                           |                                                                                                |                                   |                                       |                                                       |                                     | .gov                                                 |   |
| <b>BUILDINGS</b>                                                                                                    |                                           |                                                                                                |                                   |                                       |                                                       |                                     | always open                                          |   |
|                                                                                                    |                                           |                                                                                                |                                   |                                       |                                                       |                                     | $\boxtimes$ CLICK HERE TO SIGN UP FOR BUILDINGS NEWS |   |
| <b>NYC Department of Buildings</b>                                                                                                    |                                           |                                                                                                |                                   |                                       |                                                       |                                     |                                                      |   |
| <b>Property Profile Overview</b>                                                                                                    |                                           |                                                                                                |                                   |                                       |                                                       |                                     |                                                      |   |
| 100 WEST 84 STREET                                                                                                    | MANHATTAN 10024                           |                                                                                                |                                   | BIN# 1032119                          |                                                       |                                     |                                                      |   |
| COLUMBUS AVENUE<br>WEST 83 STREET<br>WEST 84 STREET                                                                                                    | $480 - 496$<br>$101 - 125$<br>$100 - 130$ | <b>Health Area</b><br><b>Census Tract</b><br><b>Community Board</b><br><b>Buildings on Lot</b> | :3500<br>:169<br>:107<br>$\div$ 1 |                                       | <b>Tax Block</b><br><b>Tax Lot</b><br>Condo<br>Vacant | : 1214<br>: 29<br><b>TNO</b><br>:NO |                                                      |   |
| <b>View DCP Addresses</b>                                                                                                    | <b>Browse Block</b>                       |                                                                                                |                                   | <b>View Certificates of Occupancy</b> |                                                       |                                     |                                                      |   |
| Cross Street(s):<br>COLUMBUS AVENUE. AMSTERDAM AVENUE<br><b>DOB Special Place Name:</b><br>P.S. 9                                                                                     |                                           |                                                                                                |                                   |                                       |                                                       |                                     |                                                      |   |
| <b>DOB Building Remarks:</b><br><b>Landmark Status:</b>                                                                                                    |                                           | <b>Special Status:</b>                                                                         |                                   | <b>N/A</b>                            |                                                       |                                     |                                                      |   |
| Local Law:                                                                                                    | NO.                                       | Loft Law:                                                                                      |                                   | N <sub>O</sub>                        |                                                       |                                     |                                                      |   |
| <b>SRO Restricted:</b>                                                                                                    | NO.                                       | <b>TA Restricted:</b>                                                                          |                                   | N <sub>O</sub>                        |                                                       |                                     |                                                      |   |
| <b>UB Restricted:</b>                                                                                                    | NO.                                       |                                                                                                |                                   |                                       |                                                       |                                     |                                                      |   |
|                                                                                                    |                                           |                                                                                                |                                   |                                       |                                                       |                                     |                                                      |   |
| e Done                                                                                                    |                                           |                                                                                                |                                   |                                       |                                                       | <b>O</b> Internet                   |                                                      |   |

Fig. 3

6. You will find the **Block** and **Lot Numbers** on the upper right hand side of the screen (Fig. 3). Make a note of those numbers; you will need them for the next step.

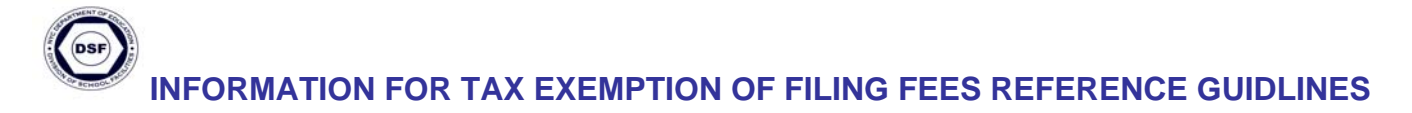

## II.**Property History and Value (DOF)**

- 1. The second step will require you to log on to the New York City Department of Finance's website at [http://www.nyc.gov/dof.](http://www.nyc.gov/dof)
- 2. Type <http://www.nyc.gov/dof> in the web address browser field (Fig. 4) to access the NYC Department of Finance's home page.

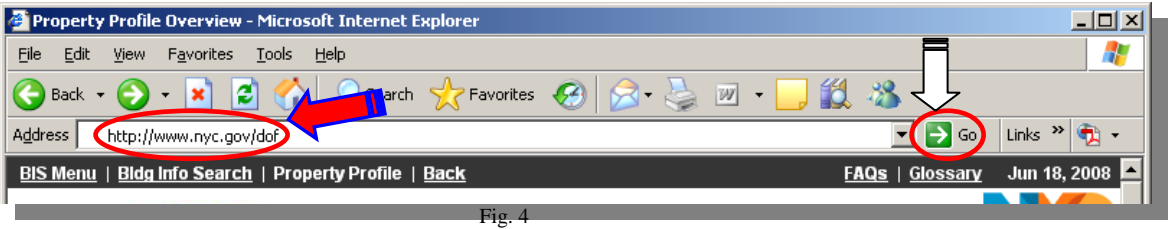

3. Click on the green "Arrow /Go" to display the NYC Department of Finance home page.

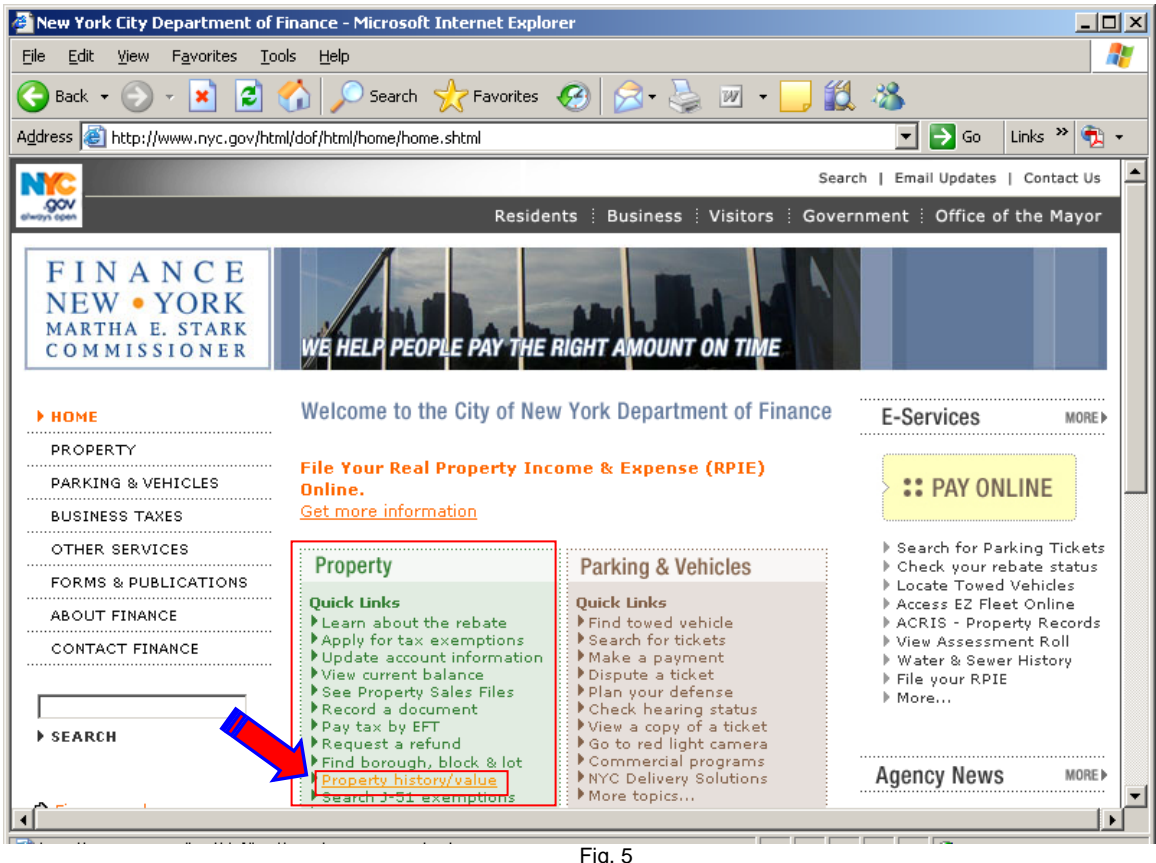

4. You will see the "**Property**" menu, click on the "**Property history/value**" link (Fig. 5).

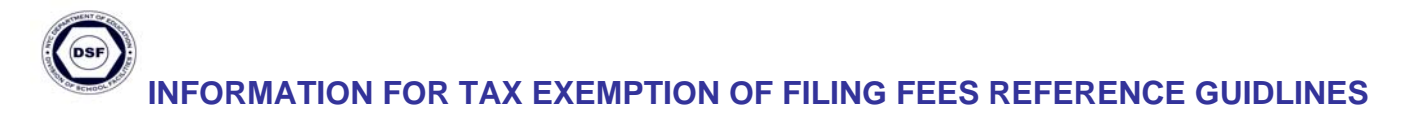

5. Then select **a)** borough, **b)** enter the block, and **c)** enter the lot numbers. Click the *View*  button to view property information (Fig. 6).

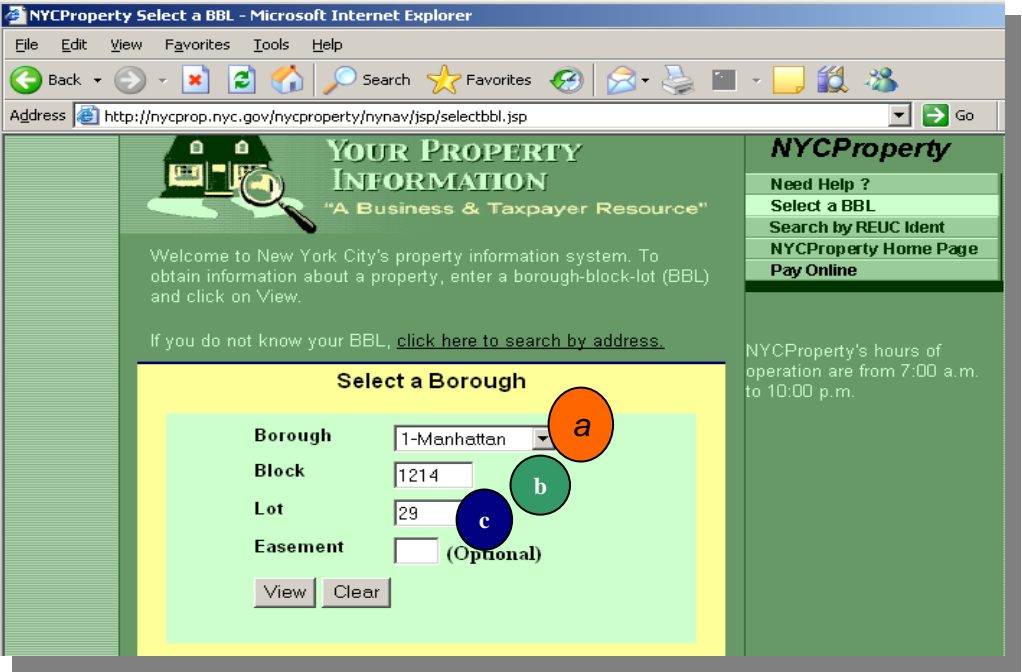

Fig. 6

6 You will see the "**Statements List for Parcel**" window, click on **Account History**  (Fig. 7).

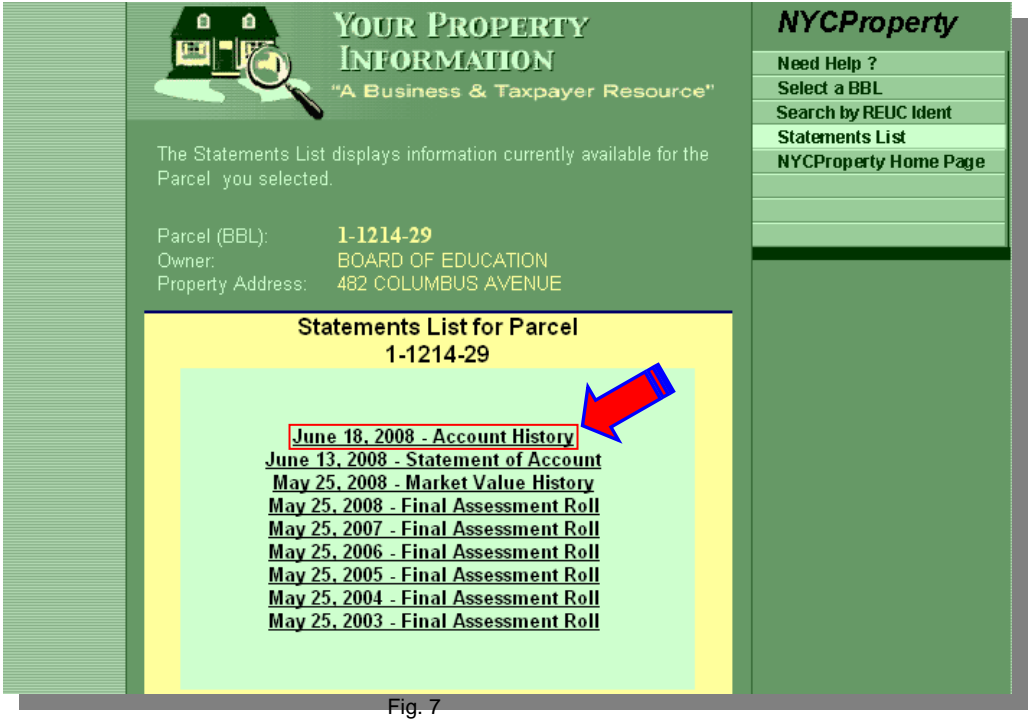

*Account History screen displayed (Fig. 8).* 

*Note: The Exemption status is shown in the lower, right-hand side of the screen* 

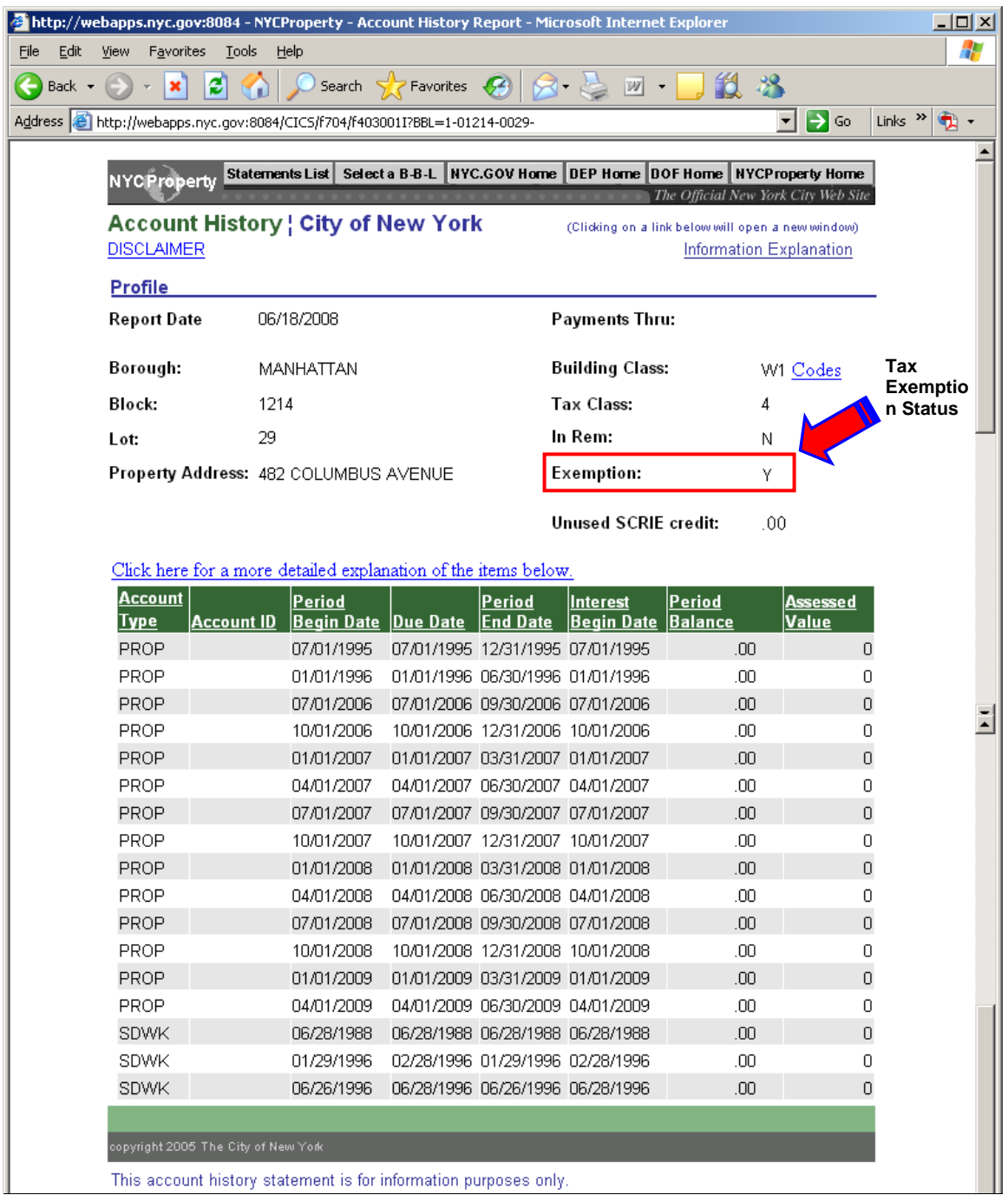

*.* 

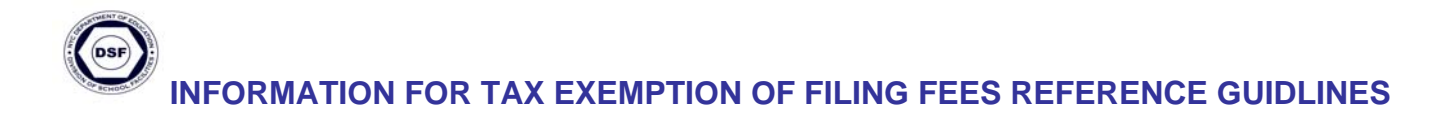

## III.**Printing the Account History Screen (Fig. 8, Page 5)**

Print out the Account History screen by:

1. Clicking on print  $\ge$  icon on the tool bar (Fig. 9).

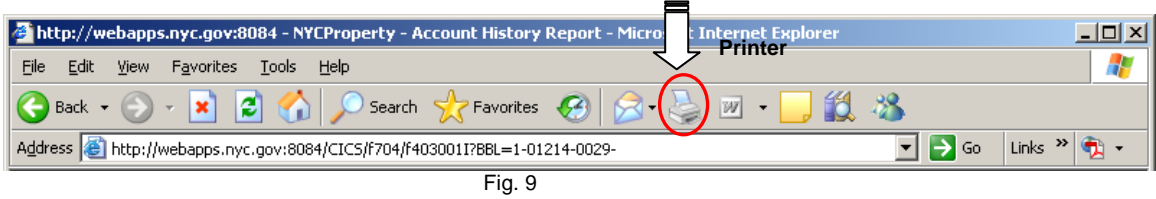

2. Attach the **Alteration Repair Application** (**ARA)** and submit it to the New York City Department Buildings.

**Note: This procedure can be used for all filings except BEC.**